**Ministério Público de Santa Catarina** Procuradoria Geral de Justiça

Concurso Público • Edital 013/2014

http://concurso.mpsc.fepese.org.br

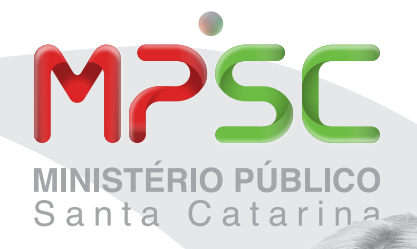

# Caderno de Prova

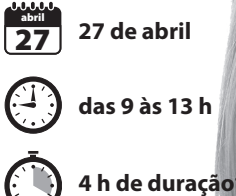

**60 questões**

## M13 Técnico em Informática

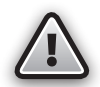

Confira o número que você obteve no ato da inscrição com o que está indicado no cartão-resposta. **\*** A duração da prova inclui o tempo para o preenchimento do cartão-resposta.

#### Instruções

#### Atenção!

Para fazer a prova você usará:

- este caderno de prova;
- um cartão-resposta que contém o seu nome, número de inscrição e espaço para assinatura.

Verifique, no caderno de prova, se:

- faltam folhas e a sequência de questões está correta.
- há imperfeições gráficas que possam causar dúvidas.

**Comunique imediatamente ao fiscal qualquer irregularidade.**

- Não é permitido qualquer tipo de consulta durante a realização da prova.
- Para cada questão são apresentadas 5 (cinco) alternativas diferentes de respostas (a, b, c, d, e). Apenas uma delas constitui a resposta correta em relação ao enunciado da questão.
- A interpretação das questões é parte integrante da prova, não sendo permitidas perguntas aos fiscais.
- Não destaque folhas da prova.

Ao terminar a prova, entregue ao fiscal o caderno de prova completo e o cartão-resposta devidamente preenchido e assinado.

## Conhecimentos Gerais (20 questões)

#### Português 12 questões

**Texto 1**

#### **Ler com pressa é pior do que não ler**

Quem acompanha a coluna já sabe minha opinião sobre a leitura dinâmica. Sou um cético. Ler mais rápido é possível, evidentemente, e não faltam manuais na internet para quem estiver disposto a tentar. Mas a velocidade tem seu preço. Mesmo quando não compromete a capacidade de compreender e memorizar, a rapidez nos dá menos tempo para pensar no que lemos. E, afinal, para que tanta pressa? Qualquer livraria de esquina tem muito mais livros do que seremos capazes de ler em toda a nossa vida.

Os defensores da leitura dinâmica parecem não se importar, e continuam criando os métodos mais heterodoxos para acelerar seus olhos. De todos os métodos que já me apresentaram, o mais curioso é também o mais recente. No fim de fevereiro, a empresa americana Spritz anunciou uma tecnologia capaz de ensinar qualquer um a ler rápido instantaneamente, em qualquer tela de celular. Segundo seus fundadores, apenas 20% do nosso tempo de leitura é dedicado a decifrar palavras. Os outros 80% são gastos movendo os olhos em busca de uma boa posição para ler. A solução proposta para o suposto problema é simples: exibir apenas uma palavra por vez na tela, sempre na posição ideal para a leitura. As palavras se sucedem na velocidade escolhida pelo usuário. Com esse método, os criadores dizem que é possível ler e entender até 1000 palavras por minuto. Um romance curto como o primeiro *Harry Potter*, por exemplo, poderia ser lido em pouco mais de uma hora.

Mesmo antes do lançamento, já há quem diga que o Spritz provocará uma revolução na leitura. Discordo. A tecnologia apenas nos tornará ainda mais apressados. Ler *Harry Potter* em uma hora e meia é uma péssima maneira de aproveitar o tempo. Nada contra o livro, mas tudo contra a velocidade. Um romance não foi escrito para ser absorvido num período tão curto. Não há tempo para se envolver com os personagens, imaginar cenas e tentar adivinhar o que vai acontecer a seguir. O livro se torna um borrão.

No universo da cultura, a obsessão com a velocidade parece ser uma característica exclusiva dos leitores. Não existe cinema dinâmico, por exemplo. Cinéfilos sabem que um filme de três horas deve ser visto em três horas: nem um minuto a menos. O mesmo vale para a leitura. Ler um grande romance exige tempo. Se você não estiver disposto a gastá-lo, melhor fazer outra coisa. Programas como o Spritz só terão valor se os usarmos para ler textos pouco importantes: mensagens no celular, *posts* nas redes sociais, divagações semanais de colunistas. Será a revolução da leitura superficial. Se é para perder tempo com bobagens, que ao menos seja pouco. A internet está cheia de textos que merecem ser lidos a 1000 palavras por minuto. Um livro – qualquer livro – merece um destino melhor.

#### VENTICINQUE, Danilo.

http://epoca.globo.com/colunas-e-blogs/danilo-venticinque/noticia/2014/03/ bler-com-pressab-e-pior-do-que-nao-ler.html [Adaptado] Acesso em 13/03/2014. **1.** Assinale a alternativa **correta**, de acordo com o texto 1.

- a. ( ) A velocidade da leitura, além de prejudicar a capacidade de reflexão, implica perda da capacidade de memorização.
- b. ( X ) Pode-se inferir que o autor não considera um desperdício o tempo gasto "movendo os olhos em busca de uma boa posição para ler", pois pode ser um tempo útil para pensar no que foi lido.
- c. ( ) Segundo o autor, qualquer tipo de leitura feita com pressa não tem valor, pois será uma leitura superficial.
- d. ( ) A pressa é a marca incontestável da sociedade moderna, pois a exigência de rapidez está presente em todas as atividades no meio sociocultural.
- e. ( ) Pode-se inferir que os defensores da leitura dinâmica são indivíduos com formação em novas tecnologias, preocupados mais com a qualidade da leitura do que com a quantidade de palavras decifradas num dado espaço de tempo.

**2.** Assinale a alternativa **correta** em relação à análise dos elementos linguísticos destacados no trecho:

"Com esse método, os criadores dizem que é possível ler e entender até 1000 palavras por minuto. Um romance curto como o primeiro *Harry Potter*, por exemplo, poderia ser lido em pouco mais de uma hora." (segundo parágrafo)

- a. ( X ) A expressão "por exemplo" poderia ser deslocada para o início ou para o final da segunda frase, sendo delimitada por vírgula em ambos os casos (depois e antes, respectivamente).
- b. ( ) O vocábulo "os" está empregado como artigo definido na primeira frase, e o vocábulo "uma" como artigo indefinido na segunda frase.
- c. ( ) O vocábulo "que" está empregado como pronome relativo e funciona como sujeito de "é possível".
- d. ( ) O vocábulo "até" tem o significado de inclusão, podendo ser substituído por "inclusive" sem prejuízo do sentido do enunciado.
- e. ( ) O uso da forma verbal "poderia" em lugar de "pode" acentua o valor de certeza do enunciado.

**3.** Com base no texto 1, analise as frases abaixo e identifique as que expressam a opinião do autor.

- 1. "De todos os métodos que já me apresentaram, o mais curioso é também o mais recente." (segundo parágrafo)
- 2. "As palavras se sucedem na velocidade escolhida pelo usuário." (segundo parágrafo)
- 3. Mesmo antes do lançamento, já há quem diga que o Spritz provocará uma revolução na leitura. (terceiro parágrafo)
- 4. "Ler *Harry Potter* em uma hora e meia é uma péssima maneira de aproveitar o tempo." (terceiro parágrafo)
- 5. "Se você não estiver disposto a gastá-lo, melhor fazer outra coisa." (último parágrafo)

Assinale a alternativa que indica todas as afirmativas **corretas**.

- a. ( ) São corretas apenas as afirmativas 1 e 3.
- b. ( ) São corretas apenas as afirmativas 3 e 5.
- c. ( ) São corretas apenas as afirmativas 1, 2 e 4.
- d. ( X ) São corretas apenas as afirmativas 1, 4 e 5.
- e. ( ) São corretas apenas as afirmativas 2, 4 e 5.

**4.** Considerando o texto 1, assinale a alternativa em que o vocábulo à direita tem o mesmo significado que o termo transcrito à esquerda.

- a. () cético ( $1^{\circ}$  parágrafo) = crédulo
- b. () obsessão (4º parágrafo) = alienação
- c. () heterodoxos ( $2^{\circ}$  parágrafo) = ortodoxos
- d. () absorvido  $(3<sup>°</sup>$  parágrafo) = concentrado
- e.  $(X)$  evidentemente (1<sup>o</sup> parágrafo) = certamente
- **5.** Considere os trechos extraídos do texto 1.
	- 1. "Mesmo quando não compromete a capacidade de compreender e memorizar, a rapidez nos dá menos tempo para pensar no que lemos." (primeiro parágrafo)
	- 2. "Segundo seus fundadores, apenas 20% do nosso tempo de leitura é dedicado a decifrar palavras." (segundo parágrafo)

Identifique abaixo as afirmativas verdadeiras ( V ) e as falsas ( F ), tendo em vista a norma padrão da língua portuguesa.

- ( ) A reescrita seguinte não causa prejuízo gramatical nem de sentido ao enunciado em 1 "A rapidez dá-nos menos tempo para pensarmos no que lemos, porquanto não compromete a capacidade de compreender e memorizar.
- ( ) Em 1, "de compreender e memorizar" tem a função sintática de complemento nominal.
- ( ) Em 1, o vocábulo "o" é um pronome demonstrativo e está combinado com a preposição "em".
- ( ) Em 2, "seus" é um pronome possessivo e faz referência a "leitura dinâmica".
- ( ) Em 2, "é dedicado" poderia ser reescrito como "são dedicados", em concordância com o sujeito quantificado com expressão de porcentagem.

Assinale a alternativa que indica a sequência **correta**, de cima para baixo.

a. ( )  $V - F - V - F - V$ b. ( )  $V - F - F - F - V$ c. ( )  $F - V - V - V - F$ d.  $(X)$   $F - V - V - F - V$ 

### e. ( )  $F - V - F - V - F$

#### **Texto 2**

#### **O 'Hubble' fotografa uma supernova que surpreende por seu brilho**

A explosão de uma estrela descoberta, por pura casualidade, por uns estudantes britânicos há pouco mais de um mês se converteu em tema de interesse de astrônomos de todo o mundo, que inclusive apontaram o telescópio espacial Hubble para vê-la. É a supernova mais brilhante detectada nos últimos 27 anos e ainda é visível no céu com telescópios modestos de amadores. Além disso, é de um tipo especial (Ia) que os cosmólogos utilizam para medir grandes distâncias no universo. Mas o céu costuma surpreender os cientistas. Um grupo de especialistas da Universidade de Berkeley (EUA) está estudando a supernova que foi batizada oficialmente de SN 2014J, e viu que é estranha porque seu brilho aumentou mais rápido do que o esperado. "Pode ser que esteja nos mostrando algo das supernovas de tipo Ia que os teóricos precisem compreender; talvez o que pensávamos que fosse um comportamento normal de uma dessas supernovas seja o anormal", diz Alex Filippenko, líder da equipe.

Uma supernova é uma explosão colossal de uma estrela que ocorre quando ela se desestabiliza. A descrição padrão desses fenômenos fala de astros imensos que, quando as reações nucleares de seu interior já consumiram todo o seu hidrogênio, deixando-os sem combustível, colapsam desencadeando todo o processo de explosão na forma de supernova. Mas, as do tipo Ia são diferentes: são estrelas anãs brancas, velhas e muito densas, tanto que nelas uma massa como a do Sol está comprimida em um tamanho equivalente ao da Terra; quando roubam matéria de um astro próximo ou se se fundem duas delas, podem superar um certo umbral de massa a partir do qual deixam de ser estáveis e se desencadeia uma colossal explosão.

O valor das Ia como marcação de medida de distâncias no universo se deve a que essas supernovas geram o mesmo brilho mais ou menos, o que permite estimar a distância a que está a galáxia na qual se produzem essas explosões. E foi precisamente com duas pesquisas independentes que usaram essas supernovas para medir distâncias no cosmos e medir a velocidade de recessão das respectivas galáxias que se descobriu a inesperada aceleração da expansão do universo.

Disponível em <http://brasil.elpais.com/brasil/2014/03/04/sociedad/1393959611\_405560.html> [Adaptado]

Acesso em 07/03/2014.

**6.** Assinale a alternativa **correta**, de acordo com o texto 2.

- a. ( ) Trata-se de uma matéria jornalística de caráter científico, cujo objetivo é noticiar um fato e comentar a sua repercussão entre o público leigo.
- b. ( X ) Pesquisadores americanos perceberam um comportamento anômalo na supernova descoberta que talvez renove a compreensão que os teóricos tinham desse tipo de fenômeno.
- c. ( ) A supernova, descoberta pela observação acidental de alguns estudantes, chama a atenção dos pesquisadores particularmente por seu tamanho colossal e por sua densidade.
- d. ( ) A supernova fotografada pelo telescópio espacial Hubble foi batizada de "Ia" pelos cosmólogos devido a suas particularidades.
- e. ( ) A supernova descoberta enquadra-se no padrão cientificamente descrito para esse fenômeno de explosão, apresentando um comportamento similar ao de outras estrelas desse tipo.

**7.** Considerando aspectos linguísticos, analise as afirmativas abaixo em relação ao trecho extraído do texto 2.

"A explosão de uma estrela descoberta, por pura casualidade, por uns estudantes britânicos há pouco mais de um mês se converteu em tema de interesse de astrônomos de todo o mundo, que inclusive apontaram o telescópio espacial Hubble para vê-la".

- 1. O vocábulo "por", nas duas ocorrências sublinhadas, tem o mesmo sentido que na construção "lutou por uma vaga".
- 2. O uso de vírgulas isolando "por pura causalidade" se justifica por esta construção estar empregada como adjunto adverbial intercalado no período.
- 3. O sujeito de "converteu" é indeterminado, o que se evidencia pelo uso da partícula "se".
- 4. A construção "de todo o mundo" poderia ser substituída, sem prejuízo de sentido, por "do mundo inteiro".
- 5. Em "vê-la", o pronome sublinhado é objeto do verbo "ver" e faz referência a "a explosão de uma estrela".

Assinale a alternativa que indica todas as afirmativas **corretas**.

- a. ( ) São corretas apenas as afirmativas 2 e 5.
- b. ( ) São corretas apenas as afirmativas 3 e 4.
- c. ( ) São corretas apenas as afirmativas 1, 2 e 3.
- d. ( X ) São corretas apenas as afirmativas 2, 4 e 5.
- e. ( ) São corretas apenas as afirmativas 3, 4 e 5.
- **8.** Considere os trechos extraídos do texto 2.
	- 1. "Além disso, é de um tipo especial (Ia) que os cosmólogos utilizam para medir grandes distâncias no universo. Mas o céu costuma surpreender os cientistas. Um grupo de especialistas da Universidade de Berkeley (EUA) está estudando a supernova que foi batizada oficialmente de SN 2014J […]." (primeiro parágrafo)
	- 2. "[…] talvez o que pensávamos que fosse um comportamento normal de uma dessas supernovas seja o anormal" (primeiro parágrafo)
	- 3. "[…] quando roubam matéria de um astro próximo ou se se fundem duas delas, podem superar um certo umbral de massa a partir do qual deixam de ser estáveis e se desencadeia uma colossal explosão." (segundo parágrafo)

Assinale a alternativa **correta**, tendo em vista a organização do texto e a norma padrão da língua portuguesa.

- a. ( X ) Em 1, "está" pode ser substituído por "estão", sem que haja desrespeito a regras de concordância verbal.
- b. ( ) Em 1, "Além disso" está adicionando a informação a respeito do tipo especial de supernova à informação dada anteriormente sobre a descoberta casual de uma estrela.
- c. ( ) Em 1, "Mas" está funcionando como um conector que delimita o assunto, direcionando o comentário da oração e as informações subsequentes na mesma linha argumentativa das informações precedentes.
- d. ( ) Em 2, a mudança do tempo verbal do passado para o presente resulta na construção "pensamos que seje".
- e. ( ) Em 3, na sequência "se se" um dos vocábulos pode ser excluído sem prejuízo gramatical, pois a duplicação é um recurso de ênfase.

**9.** Considere o último parágrafo do texto 2:

"O valor das Ia como marcação de medida de distâncias no universo se deve a que essas supernovas geram o mesmo brilho mais ou menos, o que permite estimar a distância a que está a galáxia na qual se produzem essas explosões. E foi precisamente com duas pesquisas independentes que usaram essas supernovas para medir distâncias no cosmos e medir a velocidade de recessão das respectivas galáxias que se descobriu a inesperada aceleração da expansão do universo." (terceiro parágrafo)

Identifique abaixo as afirmativas verdadeiras ( V ) e as falsas ( F ), tendo em vista a norma padrão da língua portuguesa.

- ( ) Os vocábulos sublinhados em "E foi […] que se descobriu […]" estão funcionando como recurso de ênfase, podendo ser retirados sem prejuízo das relações sintáticas entre os constituintes do período.
- ( ) A expressão "essas supernovas" faz referência anafórica a "distâncias".
- ( ) O pronome relativo preposicionado "na qual" pode ser substituído por "onde", sem prejuízo gramatical ou de sentido.
- ( ) O vocábulo sublinhado em "que usaram […]" é um pronome relativo que introduz uma oração subordinada adjetiva explicativa.
- ( ) A preposição "para" em "para medir […]" introduz duas orações subordinadas adverbiais finais coordenadas entre si.

Assinale a alternativa que indica a sequência **correta**, de cima para baixo.

a. ( )  $V - V - F - F - V$ b. ( )  $V - F - V - V - F$ c. ( X ) V – F – V – F – V d. ( )  $F - V - V - F - V$ e. ( )  $F - F - V - V - F$ 

#### **Texto 3**

#### **O Brasil em 2020… Trânsito: Você acha lento? Vai piorar**

Os dados atuais do trânsito são assustadores. Entre congestionamentos e mortes em acidentes em números crescentes, as pessoas têm cada vez menos lugares para circular com tranquilidade. Só em São Paulo, 624 automóveis e pelo menos 200 motos a mais surgiram a cada dia nas ruas da cidade entre abril de 2008 e abril de 2009, segundo dados do Detran.

Há quem diga que esse quadro tende a piorar antes de começar a melhorar. "Vamos ter um ar pior e viagens mais demoradas", diz um engenheiro especialista em trânsito. "Mas a sociedade vai começar a valorizar mais a segurança que a fluidez." A lentidão nos deslocamentos será uma consequência tanto da entrada de novos veículos no sistema, como também do esforço para reduzir os acidentes graves. Velocidades mais baixas são mais compatíveis com a área urbana.

Na Suécia, a decisão de que nenhuma pessoa deveria morrer no trânsito, batizada de Visão Zero, está justificando medidas como a redução dos limites de velocidade nas estradas e nas áreas urbanas. Essa é uma das tendências apontadas por especialistas para o trânsito no Brasil, conforme você confere a seguir, em algumas projeções.

- **Carros** Serão ainda mais atraentes. Os mais caros terão novas tecnologias contra acidentes. Os veículos menores e muito baratos servirão de incentivo à troca do transporte coletivo pelo individual. Os carros limpos (não poluidores) serão adotados em massa. Os congestionamentos continuarão existindo, embora menos poluentes.
- **Pedágios** Como o espaço urbano é um bem escasso, quem usá-lo deverá pagar por seu uso, como está acontecendo com a água potável.
- **Ônibus** Os sistemas de ônibus rápidos, com faixas exclusivas e capacidade para pelo menos 20 mil passageiros por hora, inspirados em Curitiba, começarão a substituir as linhas atuais e atrair quem hoje usa só carro.
- **Sistemas inteligentes** A fiscalização eletrônica do tráfego e das infrações de trânsito será mais fácil com a instalação de chips e GPS nos automóveis. A tecnologia poderá evitar acidentes, melhorar a fluidez do tráfego e dificultar a criminalidade.

LIMA, Francine.

http://revistaepoca.globo.com/Revista/Epoca/1,,EMI74200-15228,00.html [Adaptado] Acesso em 7/3/2014

**10.** Considere o segundo parágrafo do texto 3 para analisar as afirmativas abaixo, tendo em vista a norma padrão da língua portuguesa.

- 1. A construção "Há quem diga" pode ser reescrita como "Existe pessoas que dizem" sem prejuízo gramatical e de sentido.
- 2. A expressão "esse quadro" remete, de forma resumitiva, às informações constantes no primeiro parágrafo do texto.
- 3. As locuções verbais sublinhadas "vamos ter" e "vai começar" podem ser substituídas pelas formas verbais simples "teremos" e "começará", respectivamente, sem alteração de significado temporal; a forma verbal "será", por sua vez, pode ser reescrita como "vai ser", ainda indicando tempo futuro.
- 4. Em cada uma das frases "Mas a sociedade vai começar a valorizar mais a segurança que a fluidez." e "Velocidades mais baixas são mais compatíveis com a área urbana.", há relação semântica de comparação.
- 5. A frase "A lentidão nos deslocamentos será uma consequência tanto da entrada de novos veículos no sistema, como também do esforço para reduzir os acidentes graves." pode ser reescrita, sem prejuízo gramatical e de sentido, como "A entrada de novos veículos no sistema e o esforço para reduzir os acidentes graves terá como consequência a lentidão nos deslocamentos.".

Assinale a alternativa que indica todas as afirmativas **corretas**.

- a. ( ) São corretas apenas as afirmativas 2 e 5.
- b. ( ) São corretas apenas as afirmativas 3 e 4.
- c. ( ) São corretas apenas as afirmativas 1, 2 e 5.
- d. ( ) São corretas apenas as afirmativas 1, 4 e 5.
- e. ( X ) São corretas apenas as afirmativas 2, 3 e 4.

**11.** Considere o terceiro parágrafo do texto 3 e identifique abaixo as afirmativas verdadeiras ( V ) e as falsas ( F ), tendo em vista a norma padrão da língua portuguesa.

- ( ) A preposição "de" em "a decisão de que […]" pode ser excluída da frase, sem prejuízo gramatical e de sentido.
- ( ) A expressão "nenhuma pessoa" pode ser reescrita como "pessoa alguma", sem prejuízo do sentido do enunciado.
- ( ) As vírgulas que delimitam a construção "batizada de Visão Zero" podem ser substituídas por travessão duplo, pois se trata de um elemento explicativo.
- ( ) A locução verbal "está justificando" pode ser substituída por "tem justificado" sem prejuízo do significado temporal da ação.
- ( ) O vocábulo "como" apresenta valor de comparação, podendo ser substituído por "da mesma forma que", sem prejuízo de sentido no enunciado.

Assinale a alternativa que indica a sequência **correta**, de cima para baixo.

a. ( )  $V - F - V - F - V$ b. ( )  $V - F - F - V - F$ c.  $(X)$   $F - V - V - V - F$ d. ( )  $F - V - F - V - V$ e. ( )  $F - V - F - F - F$ 

**12.** Assinale a alternativa **correta** de acordo com o texto 3.

- a. ( ) "Visão Zero" é uma lei sueca que proíbe a morte de pessoas no trânsito, a qual está servindo de modelo a ser aplicado no Brasil.
- b. ( X ) O texto se baseia em dados estatísticos, em opiniões abalizadas e na realidade de outro país para fazer projeções futuras acerca do trânsito no Brasil.
- c. ( ) A matéria é escrita de forma objetiva, em terceira pessoa, sem apresentar marcas de interação com o leitor.
- d. ( ) Entre as projeções apresentadas, os itens relativos a "carros" e "ônibus" mostram uma confluência de atitudes: em ambos se nota uma tendência a se usar menos os primeiros e mais os últimos.
- e. ( ) Entre as projeções, "pedágios" e "sistemas inteligentes" dizem respeito ao tráfego em perímetros não urbanos, especialmente em rodovias, com vistas a inibir acidentes, congestionamentos e até mesmo a criminalidade.

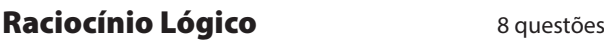

**13.** A afirmação logicamente equivalente à sentença: "Se o número 5 ou 8 for sorteado, então eu serei rico e famoso" é:

- a. ( X ) Se eu não for rico ou famoso, então os números 5 e 8 não serão sorteados.
- b. ( ) Se eu não for rico e famoso famoso, então os números 5 e 8 não serão sorteados.
- c. ( ) Se o número 5 ou 8 não for sorteado, então eu não serei rico e famoso.
- d. ( ) Se o número 5 ou 8 não for sorteado, então eu não serei rico ou não serei famoso.
- e. ( ) Se eu não for rico ou famoso, então ou o número 5 ou o número 8 não será sorteado.

**14.** Um ônibus está previsto para chegar em uma rodoviária às 00:14 horas. Porém, devido às boas condições de trânsito, o ônibus chega às 23:06 do dia anterior.

Logo, o tempo que o ônibus chegou adiantado é de:

- a. ( ) 56 minutos.
- b. ( ) 58 minutos.
- c. ( ) 1 hora e 2 minutos.
- d. ( ) 1 hora e 4 minutos.
- e. ( X ) 1 hora e 8 minutos.

**15.** Um alpinista escala uma montanha vertical com 10 metros de altura. No primeiro dia ele sobe verticalmente 0,8 metros, no segundo dia, mais 1,6 metros, no terceiro, mais 2,4 metros e assim sucessivamente.

Quantos dias serão necessários para o alpinista chegar ao topo?

a. ( ) 4 b.  $(X)$  5 c. ( ) 6 d. ( ) 7 e. ( ) 8

**16.** Uma tela de computador de 30 cm de comprimento por 20 cm de largura deve ser completamente dividida em quadrados de 2,5 cm de lado, formando assim um quadriculado.

Dada a informação acima, o número de quadrados necessários para formar o quadriculado é:

- a. ( ) 64.
- b. ( ) 76.
- c. ( ) 94.
- d. ( X ) 96.
- e. ( ) 100.

**17.** Um estado compra 234 ambulâncias para distribuí-las entre suas 4 regiões de maneira proporcional ao número de habitantes em cada região.

Se a região 1 tem 200.000 habitantes, a região 2 tem 250.000 habitantes, a região 3 tem 350.000 habitantes e a região 4 tem 100.000 habitantes, quantas ambulâncias a região 2 irá receber?

a. ( ) 60

- b. ( X ) 65
- c. ( ) 70
- d. ( ) 75
- e. ( ) 80

**18.** Em uma cidade a razão entre o número de ônibus e o número de carros é de 3:780.

Se a cidade conta com 13.000 carros, então o número de ônibus na cidade é:

- a. ( ) 45.
- b. ( ) 48.
- c. ( X ) 50.
- d. ( ) 55.
- e. ( ) 60.

**19.** Se em um fábrica 20 funcionários produzem 200 computadores a cada 15 dias, então o número de funcionários necessário para produzir 300 computadores a cada 9 dias é:

- a. ( ) 20.
- b. ( ) 30.
- c. ( ) 40.
- d. ( X ) 50.
- e. ( ) 60.

**20.** Em uma eleição, o número de votos nulos é 10.800 votos, o que corresponde a 30% do total dos votos dados.

Logo, o número total de votos dados nesta eleição é:

- a. ( ) 28.000.
- b. ( ) 30.000.
- c. ( ) 32.000.
- d. ( ) 33.000.
- e. ( X ) 36.000.

## Conhecimentos Específicos (40 questões)

**21.** Analise as afirmativas abaixo com relação aos sistemas operacionais MAC OS X:

- 1. A versão *Mountain Lion* é mais recente que a versão *Snow Leopard.*
- 2. A versão *Leopard* é mais recente que a versão *Lion*.
- 3. A versão *Mavericks* é mais recente que a versão *Mountain Lion*.

Assinale a alternativa que indica todas as afirmativas **corretas**.

- a. ( ) É correta apenas a afirmativa 1.
- b. ( ) São corretas apenas as afirmativas 1 e 2.
- c. ( X ) São corretas apenas as afirmativas 1 e 3.
- d. ( ) São corretas apenas as afirmativas 2 e 3.
- e. ( ) São corretas as afirmativas 1, 2 e 3.

**22.** O processo ITIL v.3 *Gestão da Capacidade* pertence à fase, no contexto de ciclo de vida do serviço, de:

- a. ( X ) Desenho do Serviço.
- b. ( ) Transição do Serviço.
- c. ( ) Operação do Serviço.
- d. ( ) Estratégia do Serviço.
- e. ( ) Melhoria contínua do Serviço.

**23.** São **todos** protocolos da camada de rede (Internet) da pilha de protocolos da internet TCP/IP:

- a. ( ) IP; TCP; UDP.
- b. ( ) IMAP; IP; TCP.
- c. ( ) ARP; RARP; IP.
- d. ( X ) ICMP; IP; IGMP.
- e. ( ) NDP; ICMP; UDP.

**24.** Um cabo UTP apresenta as seguintes cores de fios:

- 1. Azul
- 2. Azul e branco
- 3. Laranja 4. Laranja e branco
- 5. Verde 6. Verde e branco
- 7. Marrom
- - 8. Marrom e branco

A sequência **correta** de fios, por cor, que deve ser utilizada em cabeamentos do tipo T568B é:

a. ( )  $4-3-2-1-8-7-6-5$ b.  $(X)$  4 – 3 – 6 – 1 – 2 – 5 – 8 – 7 c. ( )  $6 - 5 - 4 - 1 - 2 - 3 - 8 - 7$ d. ( )  $6 - 5 - 4 - 3 - 2 - 1 - 8 - 7$ e. ( )  $8-7-6-5-4-3-2-1$ 

**25.** Selecione a alternativa que permite modificar o idioma de um sistema iOS 7.1 em português.

- a. () Preferências Idioma
- b. () Preferências Ceral Idioma
- c.  $(X)$  Ajustes  $\blacktriangleright$  Geral  $\blacktriangleright$  Internacional
- d. ( ) Ajustes ▶ Internacional ▶ Teclado
- e. ( ) Ajustes ▶ Teclado ▶ Adicionar novo Teclado

**26.** Selecione a alternativa que define **corretamente** o *OneDrive* (antigo *SkyDrive*).

- a. ( ) É o serviço de computação na nuvem empregado pelo MAC OS X v10.9.
- b. ( X ) É um serviço de armazenamento online da Microsoft, utilizado com o MS Office 2013.
- c. ( ) É um disco virtual para armazenar documentos e fotos do iOS a partir da versão 7.
- d. ( ) É o nome dado ao espaço cedido pelo Google para armazenar arquivos online, na internet.
- e. ( ) É um equipamento de rede utilizado para comunicação de dados na internet.

**27.** São todos softwares que compõem a suite de aplicativos de escritório Microsoft Office 2013 Professional:

- 1. Outlook
- 2. Impress
- 3. Word
- 4. Access

Assinale a alternativa que indica todas as afirmativas **corretas**.

- a. ( ) São corretas apenas as afirmativas 1 e 3.
- b. ( ) São corretas apenas as afirmativas 3 e 4.
- c. ( X ) São corretas apenas as afirmativas 1, 3 e 4.
- d. ( ) São corretas apenas as afirmativas 2, 3 e 4.
- e. ( ) São corretas as afirmativas 1, 2, 3 e 4.

**28.** O acrônimo STP, no contexto de cabeamento estruturado, refere-se à:

- a. ( ) Simple Twisted Pair, ou cabo de rede simples.
- b. ( ) Simple Transport Protocol, ou protocolo simples de transmissão de dados sobre cabos de rede.
- c. ( ) Standard Twisted Pair, ou cabo de rede padrão (da norma técnica).
- d. ( ) Standard Transport Protocol, ou protocolo padrão para transmissão de dados sobre cabos de rede.
- e. ( X ) Shielded Twisted Pair, ou cabo de rede blindado.

**29.** Assinale a alternativa que indica o comando que permite visualizar o endereço MAC de uma estação de trabalho que está transmitindo um arquivo, em um mesmo segmento de rede, a uma estação Windows 7 Professional em português, a partir da estação receptora do arquivo.

- a.  $(X)$  arp -a
- b. ( ) ipconfig /maclist
- c. ( ) ipconfig -maclist
- d. ( ) nslookup <ip> -mac
- e. ( ) nslookup -a

**30.** São todos exemplos de *incidentes* de acordo com as definições do ITIL v.3.

- 1. Falha em um dos discos de um conjunto RAID.
- 2. Solicitação de aquisição de servidor com maior capacidade.
- 3. Interrupção no acesso à internet e/ou a um determinado site

Assinale a alternativa que indica todas as afirmativas **corretas**.

- a. ( ) É correta apenas a afirmativa 3.
- b. ( ) São corretas apenas as afirmativas 1 e 2.
- c. ( X ) São corretas apenas as afirmativas 1 e 3.
- d. ( ) São corretas apenas as afirmativas 2 e 3.
- e. ( ) São corretas as afirmativas 1, 2 e 3.

**31.** Assinale a alternativa que indica o caminho que possibilita definir **corretamente** as configurações IPv4 de uma conexão WiFi, em um sistema operacional MAC OS X 10.9.2.

- a. ( ) Propriedades do Sistema ▶ Rede ▶ Avançado
- b. (X) Preferências do Sistema > Rede > Conexão WiFi desejada ▶ Avançado
- c. ( ) Preferências do Sistema Conexão WiFi desejada ▶ Avançado
- d. ( ) Propriedades do Sistema  $\blacktriangleright$  Geral  $\blacktriangleright$  Rede  $\blacktriangleright$ Avançado
- e. ( ) Propriedades do Sistema ▶ Geral ▶ Rede ▶ Conexão WiFi desejada

**32.** Os comandos que podem ser utilizados para limpar o cache DNS em sistemas Windows 7 Professional em Português e MAC OS X v10.6. são, respectivamente:

- a. ( ) nslookup -flushdns e killall -mDNSResponder
- b. ( ) nslookup /flushdns e killall -mDNSResponder
- c. ( ) ipconfig -flushdns e dnscacheutil -flushcache
- d. ( X ) ipconfig /flushdns e dscacheutil -flushcache
- e. ( ) ipconfig /flushdns e dscacheutil -flushdns

**33.** Considere um microcomputador ligado corretamente a um monitor (tela) e a uma impressora, ambos em bom estado ambos possuindo alimentação elétrica adequada, assim como o próprio microcomputador. Ao ligar o microcomputador, a tela não exibe nenhuma informação.

Este sintoma é um indicativo de que há um ou mais problemas com:

- 1. O disco rígido.
- 2. A impressora.
- 3. A placa-mãe.
- 4. O sistema operacional.
- 5. A placa de vídeo.

Assinale a alternativa que indica todas as afirmativas **corretas**.

- a. ( X ) São corretas apenas as afirmativas 3 e 5.
- b. ( ) São corretas apenas as afirmativas 1, 3 e 4.
- c. ( ) São corretas apenas as afirmativas 2, 3 e 5.
- d. ( ) São corretas apenas as afirmativas 1, 2, 3 e 5.
- e. ( ) São corretas apenas as afirmativas 1, 3, 4 e 5.

**34.** Os atalhos-padrão, ou *default*, de teclado para Desfazer e Refazer uma ação, respectivamente, em um sistema operacional MAC OS X v10.9.2. em português são:

- a. ( ) Ctrl+Z e Ctrl+Y
- b. ( ) Ctrl+Z e Ctrl+Shift+Y
- c. ( ) Command+Y e Command+Z
- d. ( ) Command+Z e Command+Y
- e. ( X ) Command+Z e Command+Shift+Z

**35.** Pode-se configurar VPN em sistemas iOS v.7.1 para trabalhar com o(s) protocolo(s):

a. ( ) SSTP; L2TP.

- b. ( X ) L2TP; PPTP.
- c. ( ) Somente PPTP.
- d. ( ) Somente L2TP.
- e. ( ) O iOS não suporta VPN.

**36.** Analise as afirmativas abaixo com relação ao acesso ao Painel de Controle do sistema operacional Microsoft Windows 8 em português:

- 1. Pode ser acessado posicionando o cursor do mouse no canto inferior esquerdo da Área de Trabalho, clicando com o botão direito do mouse e selecionando a opção Painel de Controle.
- 2. Pode ser acessado através da barra lateral direita do Windows (Charms Bar). Neste caso posicione o cursor do mouse no canto inferior direito da Área de Trabalho e selecione a opção Configuração e depois Painel de Controle.
- 3. O Painel de Controle pode ser executado utilizando o atalho "Tecla do Windows + R". Na janela que aparecer, pode-se digitar "Painel de Controle" e clicar em "OK".
- 4. O Windows Explorer permite o acesso ao Painel de Controle através da opção Ferramentas.

Assinale a alternativa que indica todas as afirmativas **corretas**.

- a. ( ) São corretas apenas as afirmativas 1 e 2.
- b. ( ) São corretas apenas as afirmativas 1 e 3.
- c. ( X ) São corretas apenas as afirmativas 1, 2 e 3.
- d. ( ) São corretas apenas as afirmativas 2, 3 e 4.
- e. ( ) São corretas as afirmativas 1, 2, 3 e 4.

**37.** As permissões no sistema operacional Windows 7 permitem que se defina o tipo de acesso concedido a um usuário, grupo ou computador em relação a um objeto.

No caso de este objeto ser uma pasta, qual das alternativas apresenta permissões possíveis?

- a. ( ) Gravar & Executar; Listar; Modificar
- b. ( ) Ler; Gravar; Listar Arquivos da Pasta
- c. ( ) Ler & Gravar; Executar ; Listar Arquivos
- d. ( ) Ler & Gravar; Listar Arquivos; Controle Total
- e. ( X ) Ler & Executar; Listar Conteúdo da Pasta; Controle Total

**38.** *Cookies* são arquivos que são gravados em seu computador quando você acessa *sites* na Internet. São usados para manter informações sobre você, como carrinho de compras, lista de produtos e preferências de navegação.

Qual a forma de visualizar os cookies recebidos pelo navegador Firefox na sua versão 27.0.1?

- a. ( ) No topo da janela do Firefox, clique no botão Firefox, selecione Opções, clique no Painel Segurança e depois no botão Exibir Cookies.
- b. ( ) No topo da janela do Firefox, clique no botão Firefox, selecione Opções, clique no Painel Conteúdo e depois no botão Exibir Cookies.
- c. ( ) No topo da janela do Firefox, clique no botão Firefox, selecione Ferramentas, clique no Painel Conteúdo e depois no botão Exibir Cookies.
- d. ( X ) No topo da janela do Firefox, clique no botão Firefox, selecione Opções, clique no item Opções e selecione o Painel Privacidade e depois clique no botão Exibir Cookies.
- e. ( ) No topo da janela do Firefox, clique no botão Firefox, selecione Ferramentas, clique no Painel Privacidade e depois no botão Exibir Cookies.

**39.** Com relação aos suplementos do Microsoft Office 2007, é **correto** afirmar:

- a. ( ) Análise de Dados é um suplemento disponível para o Microsoft Word 2007.
- b. ( ) Quando se instala o Microsoft Office 2007 na sua forma padrão, suplementos não são instalados ou registrados automaticamente no computador.
- c. ( ) Clicando-se no Botão Office depois em Opções do Word e depois em Personalizar é possível exibir e gerenciar os suplementos do Microsoft Word.
- d. ( X ) Quando você habilita um suplemento, ele pode adicionar comandos personalizados ou novos recursos aos programas do Office.
- e. ( ) Clicando-se no Botão Office depois em Central de Confiabilidade e depois em Personalizar é possível controlar aspectos relacionados à segurança na utilização de suplementos.

**40.** Cópias de segurança dos dados (backup) são essenciais para garantia da continuidade dos negócios das organizações.

Analise as afirmativas abaixo com relação a esse assunto:

- 1. Um backup completo consiste na cópia de todos os arquivos e pastas para a mídia de backup.
- 2. Um backup incremental consiste na cópia de todos os arquivos e pastas para a mídia de backup juntamente com informação sobre as mudanças ocorridas desde o último backup normal.
- 3. Cada backup diferencial contém todos os arquivos modificados desde o último backup completo, possibilitando executar uma restauração completa somente com o último backup completo e o último backup diferencial.
- 4. Um backup incremental é mais lento que um backup completo.

Assinale a alternativa que indica todas as afirmativas **corretas**.

- a. ( X ) São corretas apenas as afirmativas 1 e 3.
- b. ( ) São corretas apenas as afirmativas 2 e 4.
- c. ( ) São corretas apenas as afirmativas 3 e 4.
- d. ( ) São corretas apenas as afirmativas 1, 2 e 3.
- e. ( ) São corretas apenas as afirmativas 2, 3 e 4.

**41.** A assinatura eletrônica implementada, utilizando criptografia de chaves públicas, é capaz de atender a alguns requisitos de segurança.

Qual das alternativas apresenta requisitos de segurança obtidos com uma assinatura digital deste tipo?

- a. ( ) Sigilo; Integridade e Não repúdio.
- b. ( ) Sigilo; Autenticidade e Integridade.
- c. ( ) Sigilo; Integridade e Disponibilidade.
- d. ( X ) Autenticidade; Integridade e Não repúdio.
- e. ( ) Autenticidade; Confiabilidade e Integridade.

**42.** A memória é um componente fundamental em qualquer tipo de computador, responsável por armazenar dados e instruções. De acordo com a tecnologia e funcionalidade desejada, contudo, tipos diferentes de memória apresentam características diferentes.

Com relação a este componente, é **correto** afirmar:

- a. ( X ) Uma memória RAM estática preserva os dados enquanto o componente estiver alimentado.
- b. ( ) Uma memória RAM dinâmica preserva os dados enquanto o computador estiver alimentado sem a necessidade de atualização periódica dos dados.
- c. ( ) Memórias não voláteis perdem seu conteúdo quando o componente é desligado.
- d. ( ) A memória cache é um exemplo de memória RAM dinâmica.
- e. ( ) Memórias RAM estáticas são utilizadas na memória principal de todos os computadores.

**43.** Determinar a versão do Android que está sendo utilizado em um dispositivo é necessário em muitas situações uma vez que algumas funcionalidades dependem da versão.

Assinale a alternativa mais adequada para realizar essa tarefa em um *smartphone* utilizando Android.

- a. ( ) Acessar o menu de Configuração (Configurar) e neste menu selecionar a opção Meu Telefone.
- b. ( X ) Acessar o menu de Configuração (Configurar) e neste menu selecionar a opção Sobre o Telefone.
- c. ( ) Acessar o menu Serviços e selecionar a opção Versão do Android.
- d. ( ) Acessar o menu Configuração (Configurar) e selecionar a opção Serviços.
- e. ( ) Acessar o menu Serviços e selecionar a opção de Configuração (Configurar).

**44.** O aplicativo de *backup,* ou cópia de segurança, nativo do MAC OS X, denomina-se:

- a. ( ) Bonjour.
- b. ( ) iBackup.
- c. ( ) My Backup.
- d. ( ) Time Capsule.
- e. (X) Time Machine.

**45.** A quebra de seção é uma funcionalidade importante do MS Word, parte integrante do MS Office.

Analise as afirmativas abaixo com relação a esta funcionalidade:

- 1. Um documento no Microsoft Word 2010 pode apresentar qualquer número de seções.
- 2. Esta funcionalidade pode ser acessada no Microsoft Word 2010 acessando a guia Inserir e clicando em Quebra de Seção no grupo Páginas.
- 3. Em um documento no Microsoft Word 2010, cada seção pode ser formatada de maneira diferente.

Assinale a alternativa que indica todas as afirmativas **corretas**.

- a. ( ) É correta apenas a afirmativa 3.
- b. ( ) São corretas apenas as afirmativas 1 e 2.
- c. ( X ) São corretas apenas as afirmativas 1 e 3.
- d. ( ) São corretas apenas as afirmativas 2 e 3.
- e. ( ) São corretas as afirmativas 1, 2 e 3.

**46.** Analise as afirmativas abaixo com relação à Conexão de Área de Trabalho Remota do Windows 7:

- 1. Opera na porta 3389/TCP.
- 2. Esse recurso está presente em todas as edições do Windows 7, mas você só pode se conectar a computadores com as edições Professional, Ultimate ou Enterprise.
- 3. Na configuração padrão, o Windows 7 permite receber conexões de computadores que estejam no mesmo domínio de rede.

Assinale a alternativa que indica todas as afirmativas **corretas**.

- a. ( ) É correta apenas a afirmativa 1.
- b. ( ) É correta apenas a afirmativa 2.
- c. ( ) É correta apenas a afirmativa 3.
- d. ( X ) São corretas apenas as afirmativas 1 e 2.
- e. ( ) São corretas apenas as afirmativas 1 e 3.

**47.** Um sistema de cabeamento estruturado é um sistema de cabeamento cuja infraestrutura é flexível e suporta a utilização de diversos tipos de aplicações tais como dados, voz, imagem e controles prediais.

Com relação ao cabeamento estruturado, assinale a alternativa **correta**.

- a. ( ) O sistema de cabeamento horizontal estende- -se da Sala de Equipamentos até o Armário de Telecomunicações.
- b. ( ) O sistema de cabeamento de backbone estende-se da Sala de Entrada de Cabos até a Sala de Equipamentos.
- c. ( ) O sistema de Área de Trabalho se estende da Sala de Equipamentos até a tomada na área de trabalho.
- d. ( ) São subsistemas de um sistema de cabeamento estruturado: Backbone de Entrada; Cabeamento Vertical, Sala de Equipamentos; Cabeamento Horizontal; Distribuidor Geral; Área de Trabalho.
- e. ( X ) São subsistemas de um sistema de cabeamento estruturado: Entrada do Prédio; Cabeamento de Backbone; Sala de Equipamentos; Cabeamento Horizontal; Armário de Telecomunicações; Área de Trabalho.

**48.** Com relação ao equipamento de comunicação de dados *Switch*, é **correto** afirmar:

- a. ( ) O protocolo de Spanning Tree é utilizado na detecção e correção de colisões.
- b. ( ) Um Switch L2 define um domínio de broadcast e um domínio de colisão por porta.
- c. ( ) Store-and-Foreword e Pass-Through são modos de comutação encontrados em um switch moderno.
- d. ( X ) Store-and-Foreword e Cut-Through são modos de comutação encontrados em um switch moderno.
- e. ( ) No modo de comutação Pass-Through o quadro é retransmitido à medida que ele é recebido, obtendo assim maior velocidade na transmissão de dados.

**49.** Um backup do sistema operacional e dos dados dos usuários melhora a segurança dos dados. O sistema operacional Windows 7 permite a realização de cópias de segurança.

Com relação a esta funcionalidade, é **correto** afirmar:

- a. ( X ) A funcionalidade de Backup e Restauração é acessada através do Painel de Controle do Windows selecionando-se Sistema e Segurança.
- b. ( ) Se você nunca usou o Backup do Windows ele utiliza uma configuração padrão na qual somente os arquivos do sistema são copiados para o arquivo de backup.
- c. ( ) Uma imagem de sistema de seus programas, o Windows e todos os drivers e configurações do Registro também serão incluídos no backup se este estiver sendo salvo em uma unidade formatada utilizando sistema de arquivos FAT32.
- d. ( ) A funcionalidade de Backup e Restauração é acessada através do Painel de Controle do Windows selecionando-se Contas de Usuário e Segurança do Sistema.
- e. ( ) Ao fazer backup de arquivos usando o Backup do Windows, você obrigatoriamente deverá selecionar as pastas e unidades individuais para fazer backup.

**50.** Analise as afirmativas abaixo com relação a pastas e compartilhamento de pastas no sistema operacional Windows 7 Professional em português:

- 1. Ao se realizar uma cópia de uma pasta compartilhada, a pasta compartilhada original e sua cópia são compartilhadas.
- 2. Ao se mover uma pasta compartilhada esta deixa de ser compartilhada
- 3. Pastas ocultas não podem ser compartilhadas.
- 4. Uma pasta pode ser tornada oculta inserindo- -se um \$ depois do nome da pasta.

Assinale a alternativa que indica todas as afirmativas **corretas**.

- a. ( ) São corretas apenas as afirmativas 2 e 3.
- b. ( X ) São corretas apenas as afirmativas 2 e 4.
- c. ( ) São corretas apenas as afirmativas 1, 2 e 4.
- d. ( ) São corretas apenas as afirmativas 2, 3 e 4.
- e. ( ) São corretas as afirmativas 1, 2, 3 e 4.

**51.** Analise as afirmativas abaixo com relação à Central de Confiabilidade encontrada no Microsoft Office 2007 em português:

- 1. A Central de Confiabilidade é onde você pode encontrar configurações de segurança e privacidade para os programas do Microsoft Office.
- 2. A alteração de configurações da Central de Confiabilidade pode reduzir ou aumentar significativamente a segurança do seu computador e de seus dados.
- 3. A opção Configurações de Macro da Central de Confiabilidade habilita ou desabilita macros em programas do Office.
- 4. A forma de acesso à Central de Confiabilidade é diferente para cada programa do Office que trabalha com este recurso.

Assinale a alternativa que indica todas as afirmativas **corretas**.

- a. ( ) São corretas apenas as afirmativas 1 e 2.
- b. ( ) São corretas apenas as afirmativas 1 e 4.
- c. ( ) São corretas apenas as afirmativas 2 e 4.
- d. ( X ) São corretas apenas as afirmativas 1, 2 e 3.
- e. ( ) São corretas apenas as afirmativas 1, 2 e 4.

**52.** Analise as afirmativas abaixo com relação ao padrão IEEE 802.1X, em sistemas Windows 7 Professional:

- 1. Provê um mecanismo de autenticação para redes sem fio.
- 2. Utiliza um servidor de autenticação para validar utilizadores e fornecer acesso à rede.
- 3. Provê um mecanismo de autenticação para redes *ethernet* (com fio).

Assinale a alternativa que indica todas as afirmativas **corretas**.

- a. ( ) É correta apenas a afirmativa 1.
- b. ( ) São corretas apenas as afirmativas 1 e 2.
- c. ( ) São corretas apenas as afirmativas 1 e 3.
- d. ( ) São corretas apenas as afirmativas 2 e 3.
- e. ( X ) São corretas as afirmativas 1, 2 e 3.

**53.** Um sistema de arquivos com suporte a Journaling mantém um serviço de registro (log) de atividade do sistema de arquivos, registra as mudanças que serão feitas no sistema de arquivos e depois grava as mudanças no disco. Esses registros são gravados numa área separada do sistema de arquivos, chamada "*Journal*".

Assinale a alternativa que apresenta somente sistemas de arquivos com suporte a esta funcionalidade.

- a. ( ) ReiserFS; JFSV2; FAT32
- b. ( ) ReiserFS; Ext4; Ext2NG
- c. ( ) Ext2; Ext3; Ext4; FAT32
- d. ( ) Ext2; Ext4; FAT64; NTFS
- e. ( X ) Ext3; Ext4; NTFS; ReiserFS

**54.** A assinatura digital é uma forma de assinatura eletrônica.

Com relação a esta tecnologia, assinale a alternativa **correta**.

- a. ( X ) A assinatura digital resulta de uma operação matemática que utiliza algoritmos de criptografia assimétrica e permite determinar, com segurança, a origem e a integridade do documento.
- b. ( ) A assinatura digital resulta de uma operação matemática que utiliza somente algoritmos de criptografia simétrica e permite determinar, com segurança, a origem e a integridade do documento.
- c. ( ) Uma assinatura digital estabelece um vínculo físico entre um documento e a pessoa que o assinou.
- d. ( ) A assinatura digital resulta de uma operação matemática que utiliza algoritmos de criptografia assimétrica e permite aferir, com segurança, a origem, mas não a integridade do documento.
- e. ( ) Se a chave privada do assinante for perdida, não é possível determinar, com segurança, a origem e a integridade de documentos anteriormente assinados de forma digital.

#### Ministério Público de Santa Catarina

**55.** Analise as afirmativas abaixo com relação à memória Cache:

- 1. A memória cache é uma memória não volátil e os dados são perdidos ao se desligar o computador.
- 2. A memória cache é uma memória volátil e os dados não são perdidos ao se desligar o computador.
- 3. A memória cache é uma memória volátil e os dados são perdidos ao se desligar o computador.
- 4. Uma vantagem da utilização de uma memória cache consiste em evitar o acesso ao dispositivo de armazenamento secundário que pode ser demorado.

Assinale a alternativa que indica todas as afirmativas **corretas**.

- a. ( ) É correta apenas a afirmativa 2.
- b. ( ) É correta apenas a afirmativa 3.
- c. ( ) São corretas apenas as afirmativas 1 e 4.
- d. ( ) São corretas apenas as afirmativas 2 e 4.
- e. ( X ) São corretas apenas as afirmativas 3 e 4.

**56.** São todas características de cabos de rede responsáveis por realizar a transmissão física em uma rede *ethernet*, da categoria 5e, de acordo com a especificação técnica da categoria 5e.

- 1. O *e* (5*e*) refere-se à palavra *enhanced,* já que cabos 5e incorporam melhorias sobre cabos categoria 5.
- 2. Cabos 5e possuem um separador entre os pares para melhorar a transmissão, enquanto cabos cat. 5, não.
- 3. Cabos 5e podem trabalhar com largura de banda de até 1000MHz.

Assinale a alternativa que indica todas as afirmativas **corretas**.

- a. ( X ) É correta apenas a afirmativa 1.
- b. ( ) São corretas apenas as afirmativas 1 e 2.
- c. ( ) São corretas apenas as afirmativas 1 e 3.
- d. ( ) São corretas apenas as afirmativas 2 e 3.
- e. ( ) São corretas as afirmativas 1, 2 e 3.

**57.** O Sistema Operacional Windows 7 apresenta como forma de proteção um Firewall já instalado.

Com relação a esta funcionalidade do Windows 7, é **correto** afirmar:

- a. ( ) Ao se conectar a uma nova rede o Windows considera que esta é uma rede doméstica, sendo definidas automaticamente as configurações de Firewall e segurança adequadas.
- b. ( X ) O Firewall do Windows é ativado por padrão no Windows 7, de modo que sua configuração não é mandatória mas pode ser realizada para modificar um ou mais parâmetros do Firewall ou mesmo desativá-lo.
- c. ( ) É possível restaurar a configuração padrão do Firewall do Windows 7. Neste caso o Firewall do Windows 7 mantém preservadas as alterações realizadas para que o usuário possa incorporá-las rapidamente à configuração padrão.
- d. ( ) Ao se conectar a uma nova rede o Windows considera que esta é uma rede pública, sendo definidas automaticamente as configurações de Firewall e segurança adequadas.
- e. ( ) Ao se conectar a uma nova rede o Windows considera que esta é uma rede privada, sendo definidas automaticamente as configurações de Firewall e segurança adequadas.

**58.** Os seguintes protocolos podem ser empregados em conexões VPN em sistemas operacionais Windows, quando suportados:

- 1. SSTP
- 2. PPTP
- 3. L2TP

O(s) protocolo(s) que podem prover autenticação, confidencialidade e integridade dos dados, neste contexto, são:

- a. ( ) apenas o protocolo 1.
- b. ( ) apenas os protocolos 1 e 2.
- c. ( X ) apenas os protocolos 1 e 3.
- d. ( ) apenas os protocolos 2 e 3.
- e. ( ) os protocolos 1, 2 e 3.

**59.** *Spam* é o termo usado para se referir às mensagens de correio eletrônico não solicitadas, que geralmente são enviadas para um grande número de pessoas.

Analise as afirmativas abaixo com relação a este assunto:

- 1. Caso o seu provedor tenha usuários envolvidos em casos de envio de *spam*, este pode ter a sua rede incluída em listas de bloqueio, podendo prejudicar o envio de mensagens por parte de todos os usuários.
- 2. A utilização de sistemas de filtragem com regras *anti-spam* ineficientes faz com que o usuário corra o risco de ter mensagens legítimas classificadas como *spam.*
- 3. O Windows Defender está presente em versões do Sistema Operacional Windows a partir do Windows 8. Uma das suas funcionalidade é realizar a filtragem do spam.

Assinale a alternativa que indica todas as afirmativas **corretas**.

- a. ( ) É correta apenas a afirmativa 2.
- b. ( X ) São corretas apenas as afirmativas 1 e 2.
- c. ( ) São corretas apenas as afirmativas 1 e 3.
- d. ( ) São corretas apenas as afirmativas 2 e 3.
- e. ( ) São corretas as afirmativas 1, 2 e 3.

**60.** São todos processos ITIL v.3. da fase de *Operação do Serviço:*

- 1. Gestão de Eventos.
- 2. Gestão de Incidentes.
- 3. Service Desk.
- 4. Gestão de Acessos.

Assinale a alternativa que indica todas as afirmativas **corretas**.

- a. ( ) São corretas apenas as afirmativas 1 e 2.
- b. ( ) São corretas apenas as afirmativas 1, 2 e 3.
- c. ( X ) São corretas apenas as afirmativas 1, 2 e 4.
- d. ( ) São corretas apenas as afirmativas 2, 3 e 4.
- e. ( ) São corretas as afirmativas 1, 2, 3 e 4.

em Branco. (rascunho)

**Coluna** 

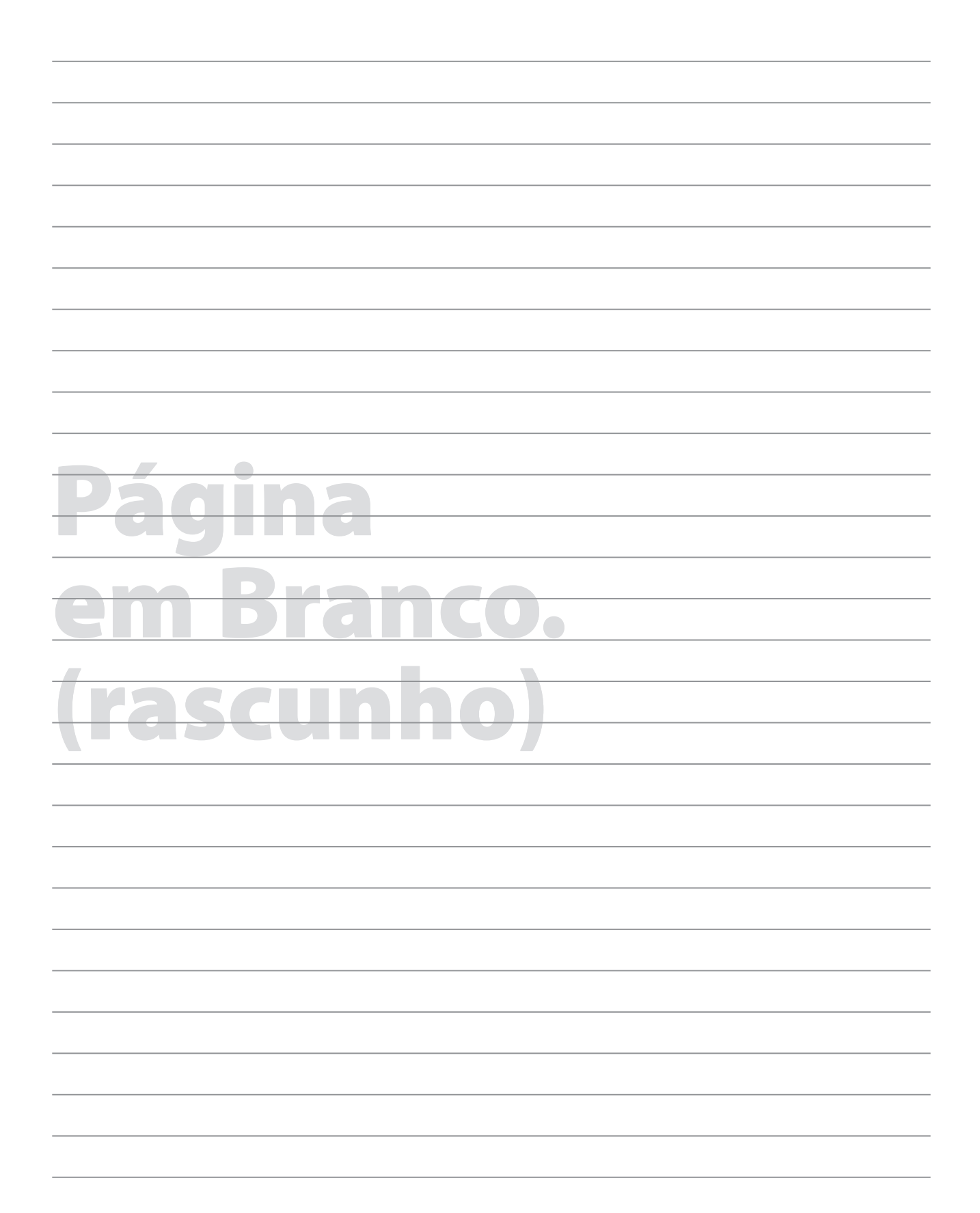

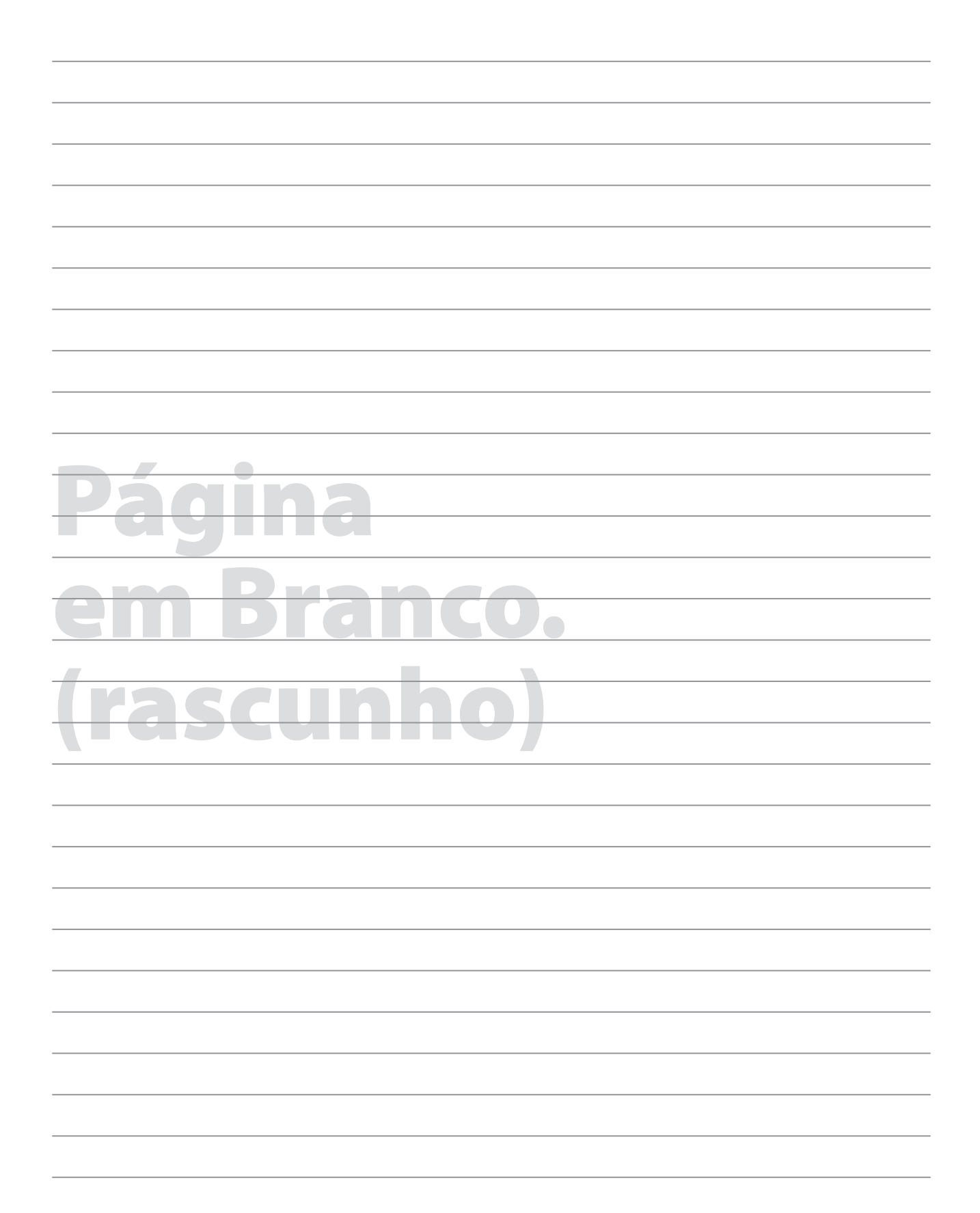

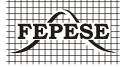

**FEPESE • Fundação de Estudos e Pesquisas Sócio-Econômicos** Campus Universitário • UFSC • 88040-900 • Florianópolis • SC Fone/Fax: (48) 3953-1000 • http://www.fepese.org.br